## 2020

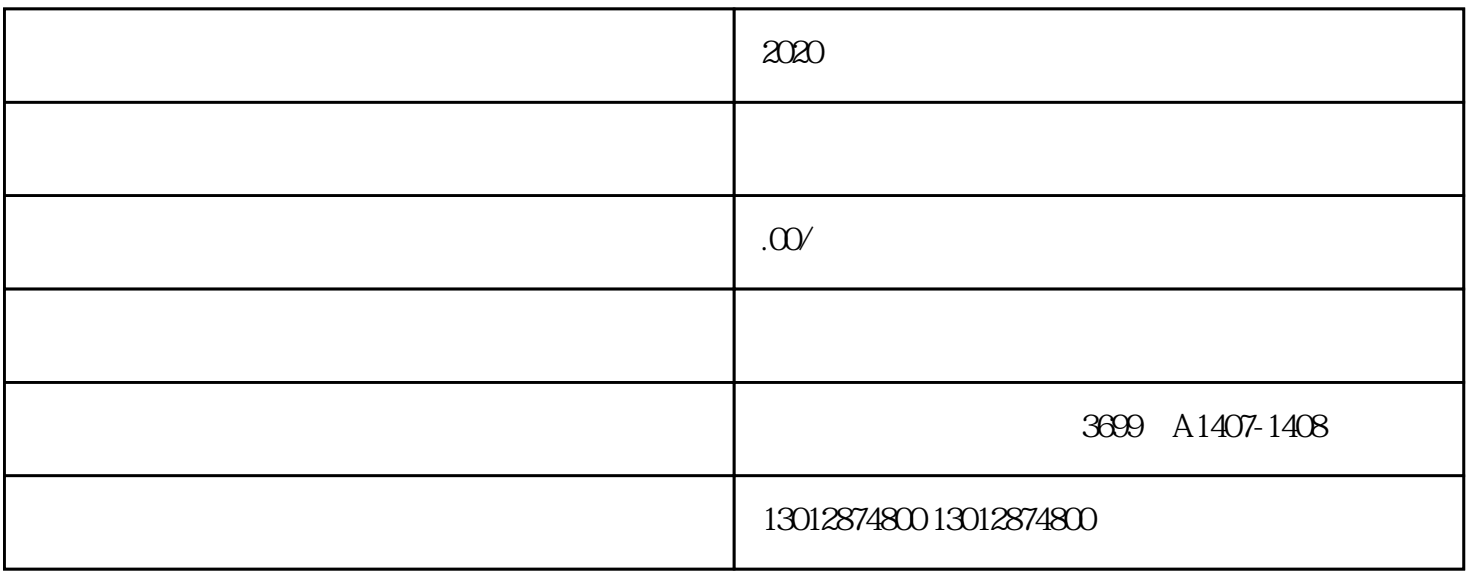

 $27$ 

 $2020$ 

 $2 \qquad \qquad ;$ 

 $($ 

 $1\hspace{1cm}$  (expanding );

 $3$ 

 $4\,$ 

 $\omega$ 

 $29-32$ 

- $1$ ,  $\qquad \qquad$ ;  $2$  ;
- $3$  ;
- $4<sub>1</sub>$